#### *The New Orleans Personal Computer Club Newsletter*

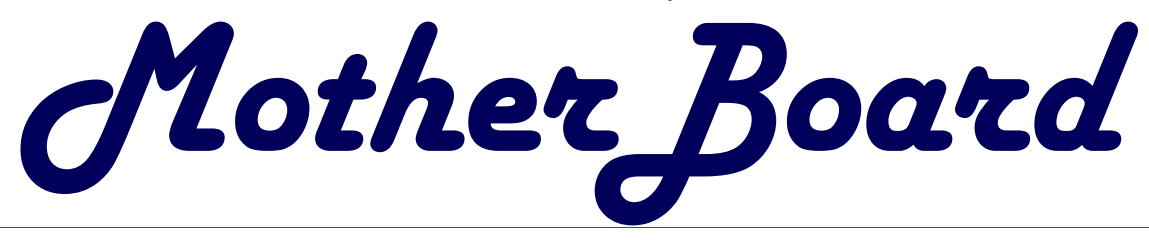

Volume 19, Issue 5

*This Month at NOPCC:*

## *Power Quest*

## *Subjects in-*

#### *Inside this issue:*

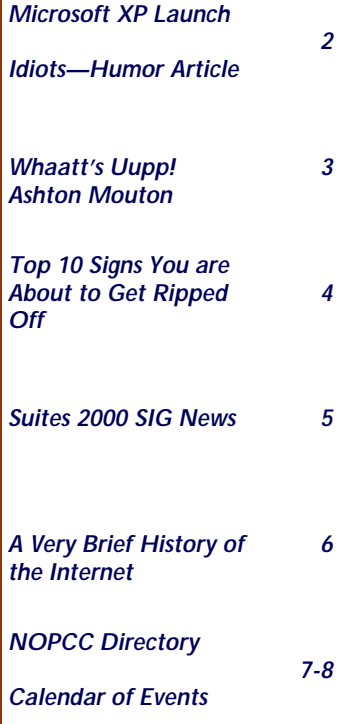

#### **President's Message**

 Hi yall, welcome to crayfish, French Quarter Fest, Jazz Fest, and Zephyr Baseball season. That's right summer is upon us, so lets enjoy. I never realized trees grew leaves so quick.

While we're on the subject, our next meeting should be quite interesting. The Power Quest crew will be here to introduce their latest and greatest disk management software (Partition Magic, Drive Image, and Drive Copy). We are using the Partition magic software on our club computer and it really works great in the dual operating system environment. They have always supplied us with some very useful disk management tips as well as some great giveaways. You should definitely make every attempt to be there and share in the fun.

We kicked off our digital imaging SIG this month with a bang. About 15 members. Ray headed it up and we started with a picture provided by Ashton that was over 100 years old. We discussed how to hook up and use a scanner. It was a blast. Try to attend next month on the fourth Wednesday. It starts around 6:45 PM.

I have a little disappointing news to share with everyone. This month I was diagnosed with advanced stage melanoma. Yep the big Z has been bitten by the big C. I have been going through more tests and scans than I care to discuss. The bright side is that because of my great shape and attitude (At least that is what Dr. Brinz and Gertler said.) I will be going to Bethesda Maryland to visit the National Cancer Institute. There is supposed to be some very promising research on cures for Melanoma going on and I am going to be their prize guinea pig. Well let's not ramble on with the bad. If any of yall feel like sending me a prayer or some well wishes please feel free to do so. A good joke or a friendly hello via akz@bellsouth.net would be welcomed also. I will be temporarily turning

over the reigns to my long friend and very dedicated NOPCC member Ray Paternostro. Ray has dedicated endless hours to the club and is very familiar with my situation. I am positive he will serve you well in my absence. I will truly miss the good times we have shared together and am looking forward to returning ASAP !!!!!!!!!!!

We have some great programs planned for the summer and the July fourth meeting will be changed to either the week before or after. Corel Draw is supposed to be our guest speakers for July and we will let them pick the week. So please check the upcoming newsletters.

Lastly I have some good news regarding membership fees. If at time of renewing or signing up, you elect to receive your newsletter exclusively via E-mail your membership dues will be discounted **\$5 yep only \$35** for a year of the kind of fun we have. **A true bargain**. You will receive your newsletter in full color a few days earlier than everyone else who receives it in the mail, and will be saving the club a few bucks at the same time.

Well I'll be signing off for now and please don't give Ray a bad time (just kidding) give him hell, he wouldn't want it any other way.

> **GOING TO MISS EVERYONE-**Charles "Zeke" Zimmerman

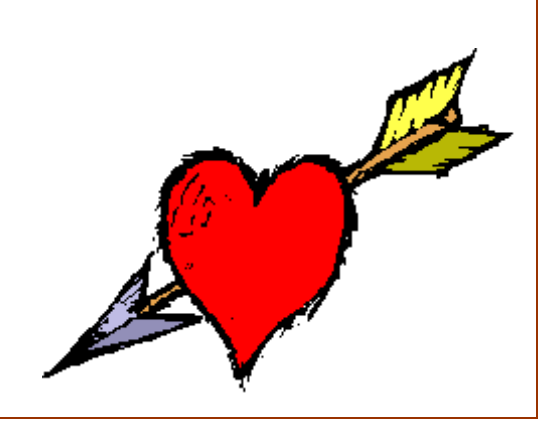

May 2, 2001

### **The Microsoft Office XP Launch - Preview of Windows XP**

*06/14/2001 09:30 AM - 06/14/2001 03:00 PM Language: English-American ; Pontchartrain Ctr. 4545 Williams Blvd.; Kenner LA 70065 United States Recommended Audience: Enterprise Businesses, IT Professionals, Small to Medium Businesses and Knowledge Workers.*

 What more can we possibly do with Office? This is a bold question. Come join us for the answers that will silence the skeptics in their tracks.

 Microsoft® Office XP delivers a smarter work experience for individuals, teams and organizations. Task Panes and Smart Tags unlock tools and information once hidden or hard to find and put them right at your fingertips- in secondssaving you time and headaches. Document Review innovations and SharePoint Team Services allow groups to work together easily and quickly, by streamlining the way people collaborate on documents. This enables teams to share information and manage activities in one place on the Web. Microsoft Office XP is the Office experience you've asked us to deliver - easier, smarter, and more reliable. This event is our chance to show you we've been listening.

 We'll also share the best new features in Visio® 2002 and a sneak preview of Windows XP.

 Attendees will receive \$100 rebate on Office XP Special Edition, Visio® 2002, SharePoint Portal Server, a coupon book filled w/ special offers & an Office XP t-shirt! You'll have a chance to win great software and be entered into the Grand Prize drawing for a Home Office!

 Join the Gulf Coast district at the city's largest Office Party! We'll have an IT session, a vendor fair and demo stations featuring cool new topics. This is your opportunity to EXPERIENCE the products that will simplify the way you work.

Passed along by Carole Rike

#### **Idiots**

IDIOT #1- I am a medical student currently doing a rotation in toxicology at the poison control center. Today, this woman called in very upset because she caught her little daughter eating ants. I quickly reassured her that the ants are not harmful and there would be no need to bring her daughter into the hospital. She calmed down, and at the end of the conversation happened to mention that she gave her daughter some ant poison to eat in order to kill the ants. I told her that she better bring her daughter into the Emergency room right away.

IDIOT #2 - Seems that a year ago, some Boeing employees on the airfield decided to steal a life raft from one of the 747s. They were successful in getting it out of the plane and home. When they took it for a float on the river, they were surprised by a Coast Guard helicopter coming towards them. It turned out that the chopper was homing in on the emergency locator beacon that is activated when the raft is inflated. They are no longer employed at Boeing.

IDIOT #3 - A guy walked into a little corner store with a shotgun and demanded all the cash from the cash drawer. After the cashier put the cash in a bag, the robber saw a bottle of scotch that he wanted behind the counter on the shelf. He told the cashier to put it in the bag as well, but he refused and said, "Because I don't think you are over 21" The robber said he was, but the clerk still refused to give it to him because he didn't believe him. At this point the robber took his driver's license out of his wallet and gave it to the clerk. The clerk looked it over, and agreed that the man was in fact over 21 and he put the scotch in the bag. The robber then ran from the store with his loot. The cashier promptly called the police and gave the name and address of the robber that he got off the license. They arrested the robber 2 hours later.

IDIOT #4 - A pair of Michigan robbers entered a record shop, nervously waving revolvers. The first one shouted, "Nobody move!" When his partner moved, the startled first

bandit shot him.

IDIOT #5 - Arkansas: Seems this guy wanted some beer pretty badly. He decided that he'd just throw a cinder block through a liquor store window, grab some booze, and run. So he lifted the cinder block and heaved it over his head at the window. The cinder block bounced back and hit the would-be thief on the head, knocking him unconscious. Seems the liquor store window was made of Plexiglas. The whole event was caught on videotape.

IDIOT #6 - Ann Arbor: The Ann Arbor News crime column reported that a man walked into a Burger King in Ypsilanti, Michigan at 12:50am, flashed a gun and demanded cash. The clerk turned him down because he said he couldn't open the cash register without a food order. When the man ordered onion rings, the clerk said they weren't available for breakfast. The man, frustrated, walked away.

IDIOT #7 - A true story out of San Francisco: A man, wanting to rob a downtown Bank of America, walked into the branch and wrote "this iz a stikkup. Put all your muny in this bag." While standing in line, waiting to give his note to the teller, he began to worry that someone had seen him write the note and might call the police before he reached the teller window. So he left the Bank of America and crossed the street to Wells Fargo. After waiting a few minutes in line, he handed his note to the Wells Fargo teller. She read it and, surmising from his spelling errors that he wasn't the brightest light in the harbor, told him that she could not accept his stickup note because it was written on a Bank of America deposit slip and that he would either have to fill out a Wells Fargo deposit slip or go back to Bank of America. Looking somewhat defeated, the man said "OK" and left. He was arrested few minutes later, as he was waiting in line back at Bank of America.

Passed on by Tom Watkins from our old friend Chuck Pohl

#### **Wha-a-at's U-u-up?**

 I do not know if you have cable or satellite TV transmission, if you do than you should be looking at a very important program geared toward computer users and users of technology. It is called TechTV. For those who do not have access to the program on TV you can get a idea of what is happening by going to their website www.techtv.com. If you would like a listing for that days programming (scheduling) or for the week you can go to www.tech.tv and have the complete program guide. For those who do not know this program use to be called ZDTV and was on only for a short time some days of the week. Now this program has received some advertising and is on in the morning till late at night everyday during the week.

 The major programs on TechTV are as follows: Internet Tonight – Chat with TV host Michaela Pereira - Audio File – Good source for music technology -Fresh Gear – Straight talk o new technology without the hype-Extended Play – Adam and Kate talk about gaming trends and how to cheat on some of the most popular computer games -The Screen Savers – Computing tips from Patrick and Leo LaPort -Cyber Crime – Viruses, Hackers, and more on criminal mischief in technology -Silicon Spin – Lively debate on the wired world hosted by Dave Dvorak -Big Thinkers – Meet technology's greatest minds hosted by Dave Dvorak - TECHTV week in Review – The best of the week in tech news (brief reviews of the weeks tech highlights)

 I prefer "The Screen Savers" program to the rest because is covers in one hour in a half important ideas and information about computers, solving computer problems, and what is new in the field of computing. They cover windows, Linux, hardware, and other computer related features. If you have a computer camera and high-speed access to the Internet and you call the show while on the air you can even get your computer questions answered on the air in real time. This program is a little offbeat and geared toward the young (generation digital) but it is a good source for computer information especially new and up today, hot of the presses correction from Microsoft.

 Here is a short article for the MotherBoard by one of its members and could be done by anybody in the club. If you do not like to write or find it a chore than call me, Ashton C. Mouton, Jr. at 246-7759 and give me the information and I

## **SOUTHERN STAR INTERNET**

**Standard Services WWW.SSTAR.COM** 56K, ISDN, ADSL **Digital Phone Lines** News, Extra Mailboxes

**Free Personal Page CGI Scripting FrontPage Extensions**  **Custom Services Domain Hosting Static IP Address ETRN, Mailing Lists** 

Dial-in numbers in New Orleans, Covington, Hammond, Slidell

Information: johns@sstar.com (504) 888-3348 fax: (504) 779-6949 Tech Support (24 hour): support@sstar.com, (800) 417-4304

will see that your news, information, idea, or though gets put into the MotherBoard. All it takes is just a little of your time to help make your club what you want it to become. We need more articles, ideas, your thoughts and views to share with the rest of the club. Please be a participator not a spectator.

 How about someone taking over the job of the "Old Rambler" since he can no longer be the club's roving reporter? All it takes is to just talk to some people and find out what is happening to the members who attend the general membership meeting that night. You get to meet some very interesting people and possible get some help alone the way. We are not asking for professional writers only someone with a curious mind and willing to make friends. It was fun reading about what was happening to the members in the club and what was happening in the club and I miss those wonderful articles.

 Remember if you do not do it, who will? If you want it done right, you will have to do it yourself? Without you, there is no us and without us there is no club to come to, no MotherBoard to read, no helpful ideas to solve your computer problems, and no true friends when time gets rough.

Ashton C. Mouton III

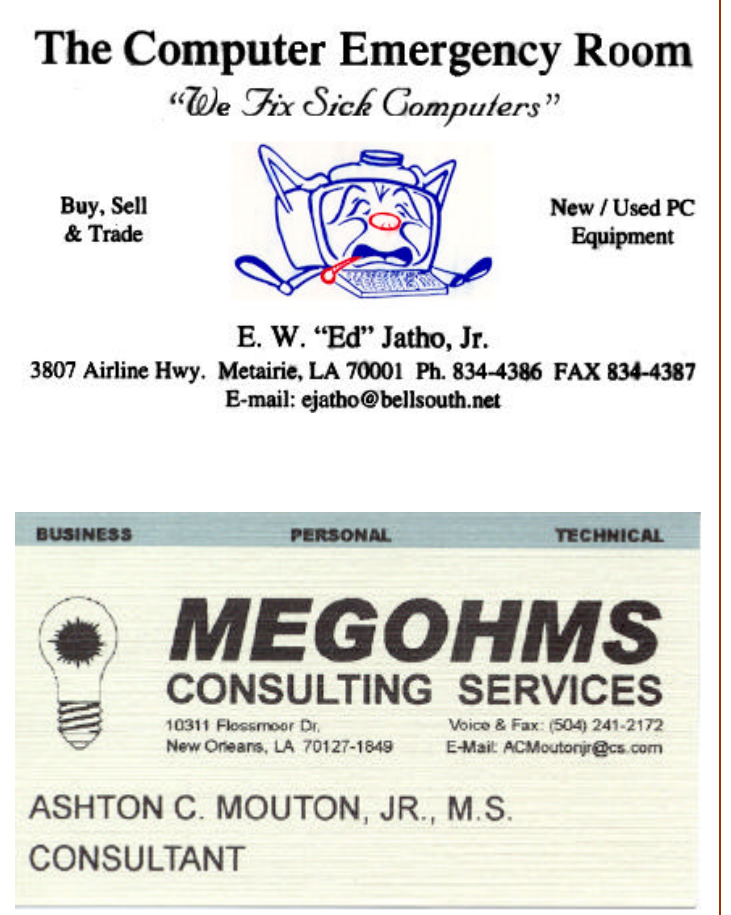

## **Top 10 Signs that You're About to Get Ripped Off**

 The problem with email these days is it's becoming increasingly difficult to tell the difference between legitimate "offers" and a scam rip-off . The old Madison Avenue adage "If it doesn't sell, they don't keep advertising" is always true -- so it's obvious that unsolicited email (aka: UCE, Spam) must be working or they'd no longer be doing it. So, all you folks out there who actually respond to to spam, please don't. Here are ten key rules to think about before you click the reply button:

 1 -- If there are more than two slashes in the domain... trash it Look at the domain. If you can count more than ONE slash after the dot-com, beware. All of the following said they would send me 25,000,000 email addresses on CD for just \$299.00. Here's a flash: you can't get that many email addresses on a CD... SCAM. All four, and many others like them lead to dead ends, only wanting your money :

> http://homex.coolconnect.com/member3/justhits/ http://www.megspace.com/internet/justhits/ http://www.stas.net/3/justhits/

 http://www.freehost.nu/members/justhits/ (These are also freebie hosting sites, see #9 below.)

 2 -- If the domain is numeric ... it's out to lunch Any self-respecting and on-the-level business, with an honest offer will NOT use an IP number instead of a URL address. Instead, they use these to avoid detection, and to rip you off... http://207.173.123.243:524 spells trouble.

3 -- If they say use this or that ... use neither Con artists these days know they'll be shut down -- it's only a matter of time. So in order to sucker in more people they'll list several domains, hoping you'll move to the second one if the first one already got shut down. Many even say "If one doesn't work, use the other!" That's your queue to use neither.

 4 -- Who sent it is not who gets it ... don't let them get you Look carefully at the address of the sender. Now go through the piece and look at any email addresses in the post, including headers. If they're not the same -- beware! They should at least be from the same domain. (That's the part after the " $@$ ".)

 5 -- No real name means no real person dhckj@msn. com, i27452@compuserve.com? eyzjygeynf@yahoo.com ... who are they trying to kid? These addresses are generated by spam robots who open accounts at the freebie web sites, send mass mailings, change the name, send more, then cancel the account before they're detected. They should be outlawed.

 6 -- If they tell you to talk to a robot ... tell'em no! Many get-rich schemers and rip-off artists today tell you to call their toll free number, leave your name, address and phone number so they can call you back. They prey on the very poor, and the elderly. Their yarn is convincing -- but don't expect them to call back... in reality all they want is to SELL your address to other marketers.

 7 -- If there's no address... you don't want to go there! Check the spammers web site for a physical address. If you don't find one, there's a reason why: they don't want to be tracked down by anyone who they've done wrong... most especially the FBI. If there's a phone number, call it. Ask for

their address. A recent spam from "Vortal Toner Supplies" absolutely refused to give an address -- another said they didn't give out the address to anyone no matter what. They turned out to be an illegal, off-shore gambling operation owned by a company in LA. Never reply or buy.

 8 -- If it's off-shore money ... don't touch it! If it has to do with money but they're from another country other than your own -- get away quickly. Email has exploded with insurance quotes, bogus stock tips, shady refinancing debt services or home mortgages from the likes of Great-Loan-Rates@6aaa.fsnet.co.uk, whpost10986@avtechk.com.cn. These people cannot fulfill their promises... they're ripping you off.

 9 -- If they're using a freebie account... you can't afford it. If you think about it for a moment, it's rather obvious that you wouldn't want to do business with anyone using a freebie email account. If they've got nothing to loose, then they've got nothing for you! Several of those below admit openly that their clientele is 88% spammers. All of the following freebie sites are responsible for the majority of spam:

*angelfire.com another.com arabia.com bangkok.com building.com china.com consultant.com email-prom.net email.com excite.com golfmail.com hotmail.com iway2000.com loudpages.com lycos.co.uk lycos.com mail.com megspace.com metahoo.com mundomail.net netcolony.com netdest.com netnet.com.sg newmail.net oceanfree.net postmaster.com prontomail.com telsurf.net turbomail.net usa.com verizon.net verizonmail.com virtualactive.com bigfoot.com webmail.co.za wickedspeed.net yahoo.com India.com freehosting.com*

 10 -- If it's too good to be true... it is! The other day a UCE told me I could look like Cindy Crawford in two weeks. (Picture that!) Another said I no longer had to worry about the IRS... yet another said it could get me out of financial trouble... dozens of them each day want to sell me millions of email addresses. All of these are blatant lies, and most certainly a rip off. Most spam today wants only to get your email address validated. So never, ever reply. Never. They want to sell the names to other spammers, or poor suckers who actually think they can get rich sending unsolicited email.

 These ten warning signs are the main things to watch out for. There are others which I'll explore in a future issue. Just keep them in mind, and laugh at them as you drag them to the trash... where the email, and their senders belong. Fred Showker

\* Note: for you disbelievers out there, I challenge you to attempt to track down all the spam you get in a month. You'll discover very quickly how many scammers there are out to get you. I have received 4,223 spams since January 1, 2001 Here is a list of the most frequent spammers. All the rest sent

#### **Suites 2000 SIG News**

 Sorry for the two people who could not attend April's meeting due to prior engagements. Hope all went well. Tanks to the five attendees who came one of which two which were new to the club and a SIG meeting. Again we held another answer session for those in attendance. Many questions were addressed with one about how to do indents in Corel's WordPerfect Office Suite and in Lotus SmartSuite Millennium. We closed with a little basic information on databases, which we will cover much latter.

 Lets go over indenting again. There are four types of indents: left, right, first line, and hanging. A left indent is where the entire paragraph is indented or moved over a specified distance toward the right from the left margin (or starting position for the entire paragraph). Right indenting is where the entire paragraph is indented or moved over a specified distance toward the left from the right margin.

 The first line indent and the hanging indent are relational; they are both opposite of each other. A first line indent involves the indenting of only the first line of a paragraph. Only the first line of the paragraph is moved from left to right a specified distance while the rest of the paragraph remains at the left position or margin. The hanging indent is just the opposite; the first line stays put while the rest of the paragraph indents or moves from left to right a specified distance.

 In Lotus WordPro indenting is made extremely easy with a pull down menu that allows you to format an entire paragraph no matter where the cursor is located within the paragraph. You get to the pull down menu from the Text tab on the Menu Bar and pressing the Alignment tab. The Paragraph Pull Down Menu appears and will allow you to do five types of alignments, four types of indenting, indent distance from margin, paragraph spacing and line spacing from this very convenient menu. The best part is that the cursor can be in any position within the paragraph and the entire paragraph can be aligned, indented, and spaced as desired. You can also indent single lines using the ruler indent indicator (a downpointing and up-pointing triangle on the left side of the ruler or the up-ward pointing triangle on the right side). The downpointing triangle is for first line indents on paragraph and the up-pointing triangle is for hanging indents, while the up-ward pointing triangle on the right side of the ruler is for left indents (moving toward the left).

 In Corel's WordPerfect indenting is a little more complex because the position of the cursor within the paragraph will determine what and how the indenting is done. Your first must make sure the cursor is at the very beginning if you want the entire paragraph to be indented a certain way otherwise only the information following the location of the cursor will receive the indenting commands. Second, all indenting is ruler tab dependent that is the tap position on the ruler will determine the distance used for the indenting. You can override this by using the Paragraph Format dialog box.

You can get this pull down menu got point to Paragraph on the Menu Bar and clicking on Format to bring up the dialog box. This menu allows you to set the distance for the first line indent, left margin adjustment, right margin adjustment, and setting the spacing between paragraphs. You can also indent by using the Quick Menu (right-click for the menu) and pressing the Indent button, pressing F7 will do a first line indent, or by using the Format command from the Menu Bar, pointing to paragraph and choosing Indent. Remember that you must have the cursor at the start of the paragraph for the entire paragraph to indent the entire paragraph. You can also indent using the special symbol on the left side of the ruler but it is cumbersome and awkward and would not be recommended.

 Indenting in Microsoft Word is similar to Lotus WordPro. The position of the cursor is not important only that indenting will occur in the paragraph where the cursor is located. You will need to use the Paragraph dialog box to assign the distances for the indenting to use. You can also use the increase indent buttons on the Formatting Toolbar to do the same thing. Another way to indent is to use the ruler indent indicator (a down-pointing and up-pointing pentagram or home plate symbol on the left side of the ruler or the uppointing pentagram or home plate symbol on the right side). The down-pointing symbol is for first line indents on paragraph and the up-pointing symbol is for hanging indents, while the up-pointing symbol on the right side of the ruler is for left indents (moving toward the left).

 In our March SIG meeting we will continue our discussion of advance functions. We will work primary documentation, secondary documentation, research related word processing functions and how best to use them. Usages of justification, indenting, bulleting, lists, text spacing, line spacing, paragraph spacing and when not to use them will be presented. Line numbering, page numeration and identification, special insertions (dates, time, registration, propriety marks, and others) will get a detail review. Creating master documents, tables of contents, indexing, and other large document functions will get a detail treatment.

 For those who may not know, we are covering all three major suites (Microsoft Office 2000, Corel WordPerfect Office 2000, and Lotus SmartSuite Millennium) in this sig. At present we are covering word processing. Depending on how much time it takes to finish we will later cover databases, spreadsheets, presentations programs, or organizers.

 The e-mail for this SIG will be suites2000@nopc. org. Any communications outside of SIG meeting time is accomplish by e-mail or though phone calls (Ashton C. Mouton, Jr. at 246-7759). There will be samples of work, problem solving, and a question and answer session at each meeting. Hope to see you there.

Ashton C. Mouton III

*Heard a good one lately? Got a bright idea that you think other NOPC Club members could use? Want some international exposure in a Major technical publication? Well, I am not sure about that last one but, we could use your words here to help make this a better club. Try it. You'll like helping others. Editor*

## **A Very Brief History of the Internet**

 The Internet had its beginnings with the launching of Sputnik. The Pentagon's Advanced Research Projects Agency (ARPA) wanted to maximize the use of computers for national defense. Dr. J.C.R. Licklider was chosen to head up the research project and find a way to achieve that goal.

 In the early 1960s, computers were little more than mathematical calculating machines. Licklider, with a background in psychology, saw computers as potential information processors and visualized a network of communities of people worldwide connected by computers. His position at ARPA and his commitment to transform computers into instruments of communication shaped the direction of research, affected how funding would be spent and eventually changed the direction of development within the computer industry. Designing network technology (hardware) and creating a universal language (software) that could move through that technology still lay ahead.

 Building this network would be a monumental undertaking. The job was offered to AT & T, but they saw no potential for profit in it and turned it down. At first the computer companies also resisted the idea that computers would ever be used for communication, so they weren't interested in investing in research and development. It was left to the universities that had computers (Stanford Research Institute, Massachusetts Institute of Technology, UCLA and others) to invent the technology, develop the programming and build the network.

 One of the first big hurdles was getting computers to talk to each other. In those days, a computer filled a large room, and users sat at terminals which connected to the mainframe. Most mainframe computers were self-contained, not networked to other computers. A terminal could connect to only one mainframe, and if the information a person needed was spread out in several different mainframes, then a user had to get up and move to another terminal. Going back and forth to different terminals was frustrating for Robert Taylor of ARPA. He came up with the idea of connecting mainframes so that he could sit at one terminal and access data from several mainframes. He called Larry Roberts at MIT for help with the problem. Together they worked out a solution and in 1968 sent their proposal to over 100 of the largest computing companies at that time to find someone to build the equipment. IBM and Control Data Corp., the two giants, saw no future in it and declined to take it on.

 ARPA finally found a company, BBN Technologies, willing to work with them. State of the art Honeywell equipment was developed, but the first message sent across the Internet had to fit into the 12K memory of the computer. Ray Tomlinson created the first email software used to send messages across the Internet. He also came up with the idea of the @ sign to signify where the message was going.

 After many trials and errors, the first email was exchanged in September of 1969 between University of California at Santa Barbara, University of Utah, Stanford Research and MIT. People at different terminals had been able to send messages to others on the same mainframe before, but this new technology was limitless; people could potentially communicate through any computer anywhere in the world.

Within a decade, the traffic on the ARPAnet grew so heavy, improvements in hardware and software had to be continuously upgraded. Personal computers came onto the market in the 1980s, and the Internet just kept growing. In 1992, a Swiss programmer named Tim Berners-Lee came up with the idea of hypertext markup language (HTML) which "linked" together documents across the Internet. He named his group of linked pages the World Wide Web.

 Marc Andreesen came across Berners-Lee's linking idea and thought he could improve on it. He and some partners came up with graphical interface (the pictures and graphics you click on to move from link to link). This replaced the all-text method of navigating the Net and made it userfriendly. Andreesen went on to develop Netscape. With Andreesen's development of graphic interface, Internet use exploded, growing 341,000 percent in 1993.

 For the first twenty years of its existence, the Internet was restricted to use by military and universities for the exchange of information. In 1992, U.S. Rep. Frederick Boucher submitted a bill to Congress asking that the Internet be opened to the people, free of government restrictions, and President Bush signed it into law.

 Businesses slowly edged into the new marketplace with mixed results; some failed, some thrived briefly and some are still going strong. The biggest money made from the Internet to date is by the Internet Service Providers.

 According to The Internet: Behind the Web, a program which aired in January 2001 on the History Channel, the amount of data that travels across the Internet doubles every 100 days. In 1992, when Berners-Lee invented the link, there were 50 pages on the WWW; today there are over 70 million Websites and 11 million registered domain names.

 In 1999, the first computers that could access the Internet were allowed into Saudi Arabia. A computer in an isolated village in India can bring in the world . The world grows smaller, and with this new medium of communication, it gets harder to maintain strict political control over a populace. No longer can something like the Iron Curtain keep people in isolation. The Internet has brought us into an information age where many geographical boundaries are no longer significant barriers.

 In a paper he wrote in 1968, JCR Licklider predicted that by the year 2000, millions of people around the world would be communicating through a global network of computers. Licklider's vision was realized through the perseverance, imagination and genius of hundreds of people, but not, unfortunately, before his death in 1990.

Coco Johnson

Passed along by Carole Rike of APCUG from it's author Coco Johnson who is editor of the F1 Computer Club in Shell Knob, Missouri. Thanks Coco!

## **NOPCC Directory**

#### Elected Officers

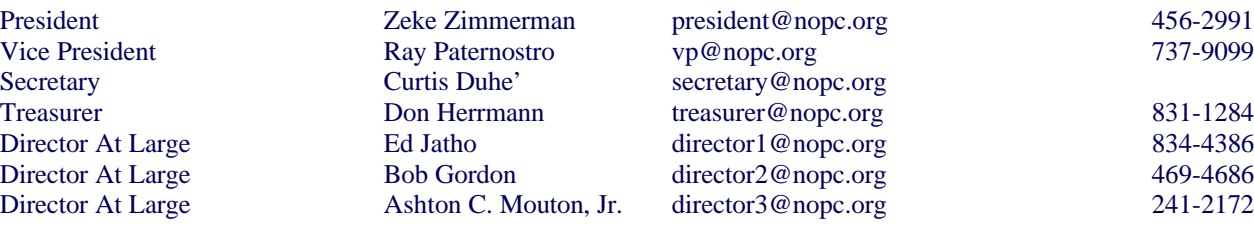

#### Standing Committees

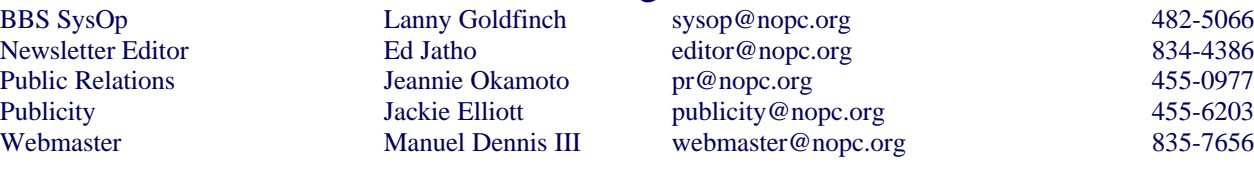

#### Special Interest Groups

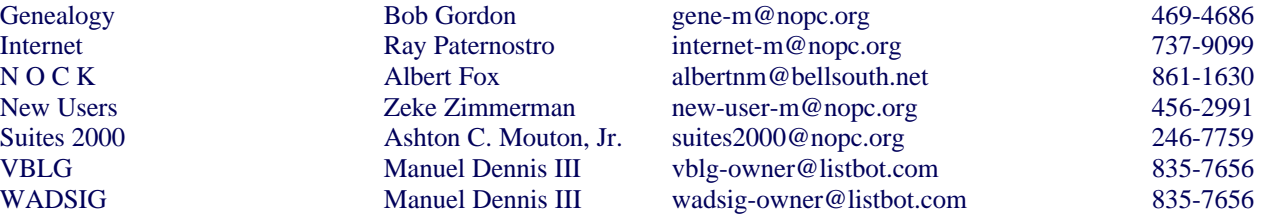

#### Other Important Numbers / Addresses

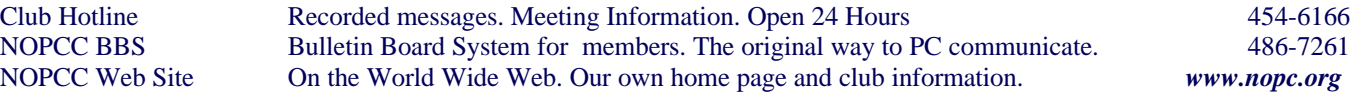

#### under 24 spams. *(Continued on Pg. 7)*

 As you can see, the top spammers are the 'freebie' sites.

286 Yahoo.com 276 hotmail.com 156 china.com 112 aol.com<br>106 msn.com 61 usa.net  $106$  msn.com 55 lycos.com 42 netscape.com 42 angelfire 41 headwind.de 41 earthlink.net 39 uole.com 30 mac21.com 30 arabia.com 27 myrgv.com 25 email-prom.net 24 neovi.com

 37 looksmart.com 32 compuserve.com 32 wshost.net 31 verizonmail.com

*Fred Showker is a designer, consultant, writer and speaker. He has published 60-Second Window and DT&G Magazine online since 1990, and is director of The Graphic Design Network which includes The Design & Publishing Center at www.Graphic-Design.com. (1994) He was a co-founder of both The User Group Forum on America Online (1987), and The User Group Network at www.User-Groups.net. (1994) He originally founded Showker Graphic Arts & Design in 1972, has been an avid computer activist* 

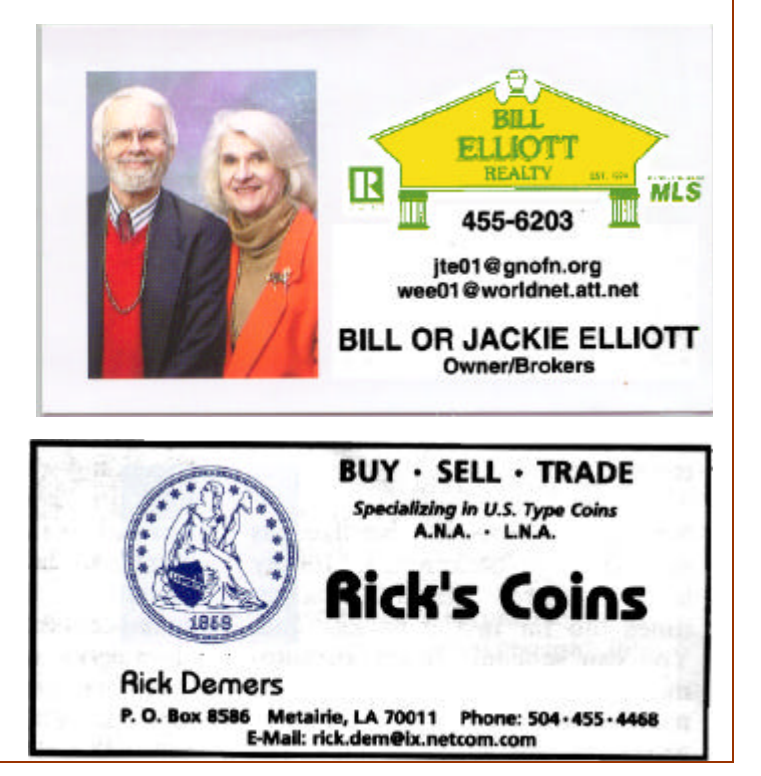

# *May 2001*

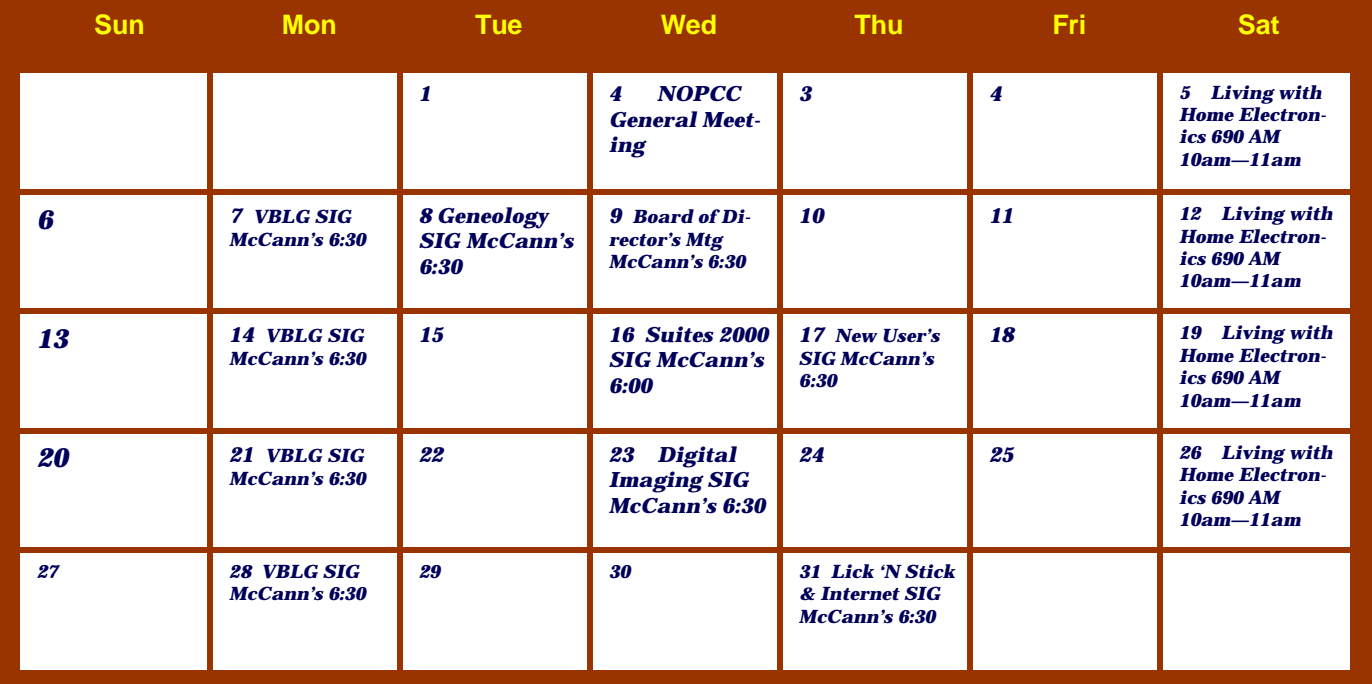

The New Orleans Personal Computer Club (NOPCC) is a private non-profit organization chartered under the State of Louisiana. Its purpose is to provide an open forum for discussion and education of the membership in the use and application of PCs, peripheral equipment and software. The opinions expressed in this newsletter are those of the author (s) and do not necessarily reflect those of the NOPCC , its members or its officers. The club does not verify for accuracy the articles in this newsletter and leaves verification of accuracy to its readers. Articles in this newsletter may be duplicated as long as credit is given to the author (s) and the NOPCC. Annual Dues Schedule: Regular Member, \$40/yr.; Family Membership, \$60/yr.; and Students (under 21), \$20/yr. Meetings are held at 6:30 on the 1st Wednesday of each month at J.D. Meisler Jr. High School on Cleary Avenue in Metairie, Louisiana.

New Orleans Personal Computer Club P. O. Box 8364 Metairie, Louisiana 70011